## SAP ABAP table VIAK03 {Settlement Unit Master Record}

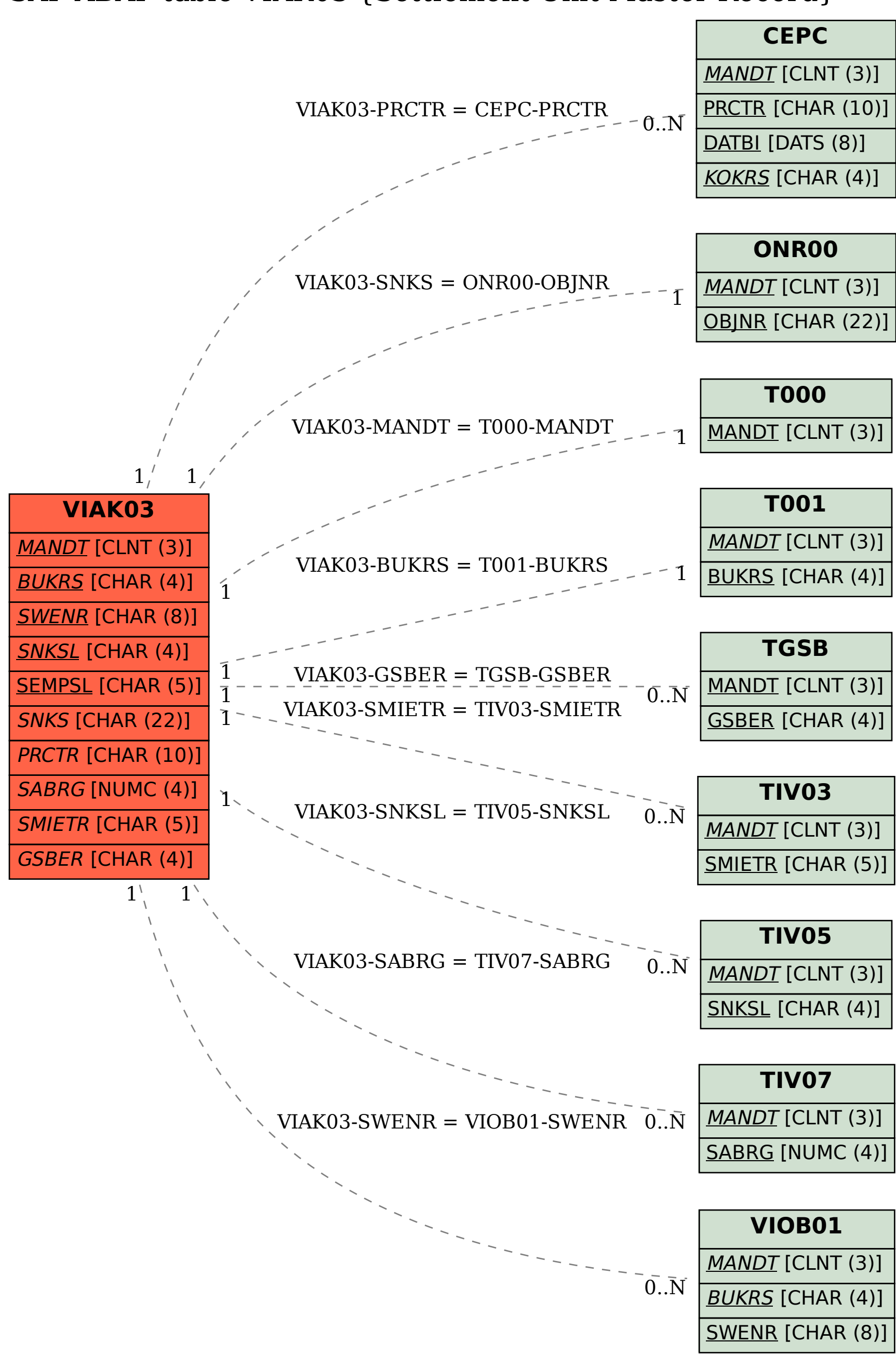